# Data Review Using AirVision

Joel Craig
Craig Environmental Consulting
2024 PQAO Training

#### Presentation Overview

- Set up Logger and AirVision Central
- Level 0 flagging and Data Review
- Level 1 Review
- Level 2 Review

## Logger/AirVision Central Set Up

- 8872 Logger
- Modbus acquisition of concentration and meta parameters.
- BAM1020 hourly poll and extraction from data string.
- 8872 polled by AirVision Central once each hour.
- Favorites helpful for commonly used editors/reports.
- Smaller organizations should consider contracting with Agilaire to host AirVision central.

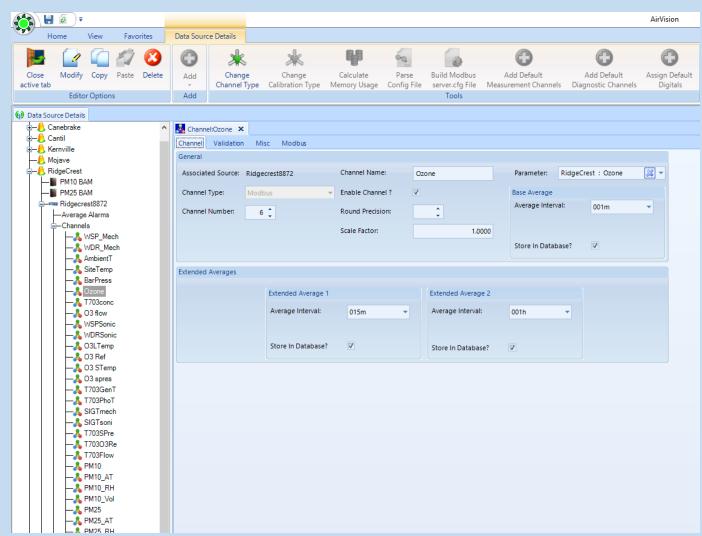

### Level O Flagging

- Agilaire flags are internal indicators of unusual conditions.
- Null/qualifier codes are the final determination sent to AQS.
- High/Low/Rate of change
- Bad status for Teledyne analyzers.
- ADVP module provides unlimited flagging possibilities.
- Alarms set to send email to appropriate staff.
- AirVision has an automated flag to null system.
- Flags are very useful to focus on in review.
- One Minute Chart review daily or on each site visit.

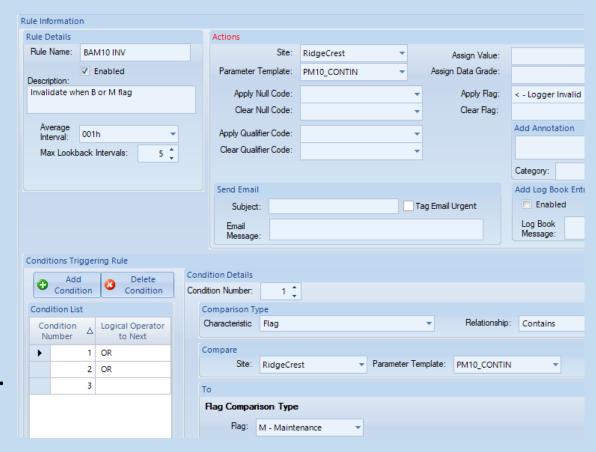

### General Level 1 Procedure

- Standardized checksheet.
- Review documentation, monthly data set.
- Review one-minute Charts.
- Compile and review QC checks, calibrations, and autocal results.
- Research any unclear issues.
- Use Average Data Editor to add null or qualifier.
- Review monthly data set to ensure edits were correct.
- Export to Excel data screening template.
- Pass to Level 2 reviewer.

| Site       | Parameter | Average Interval | Date △           | Value | Raw Value | AQS Null Code | Flags | Qualifier Codes | AQS Method Code | Data Grade | Annotations                                                               |
|------------|-----------|------------------|------------------|-------|-----------|---------------|-------|-----------------|-----------------|------------|---------------------------------------------------------------------------|
|            |           |                  |                  |       |           |               |       |                 |                 |            |                                                                           |
| RidgeCrest | PM25      | 001h             | 11/09/2023 12:00 | -1    | -1        |               |       |                 | 170             |            |                                                                           |
| RidgeCrest | PM25      | 001h             | 11/09/2023 13:00 | 2     | 2         |               |       |                 | 170             |            |                                                                           |
| RidgeCrest | PM25      | 001h             | 11/09/2023 14:00 | 985   | 985       | AZ            | IM<   |                 | 170             |            | [12/7/2023 09:06][Other Event][jcraig] QC check performed, hour invalid.; |
| RidgeCrest | PM25      | 001h             | 11/09/2023 15:00 | 0     | 0         |               |       |                 | 170             |            |                                                                           |
| RidgeCrest | PM25      | 001h             | 11/09/2023 16:00 | 1     | 1         |               |       |                 | 170             |            |                                                                           |

#### **Auto-Cal Calculations**

- Ozone can automatically set "true" to calibrator photometer value.
- NO2 true is difficult to automate in AirVision, can be exported to Excel.
- If "One point QC" on sequence is set to "Precision" level, AirVision can generate AQS strings.
- If autocals are exported to calculate true, correct true must be hand entered into AirVision.

### One Minute Chart Review

- Probably the most important step in the review process.
- Use average data editor, display set to "time series graph".
- Uncheck "Show invalid as empty" so autocal is visible.

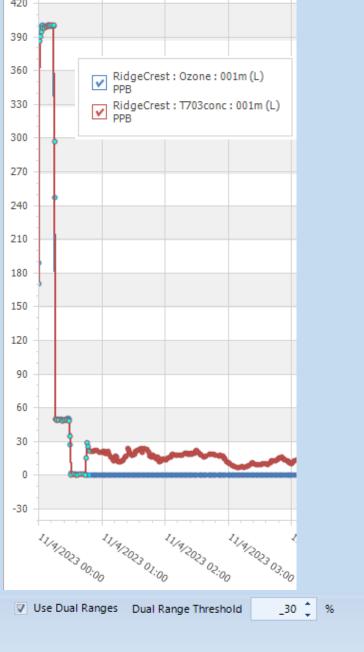

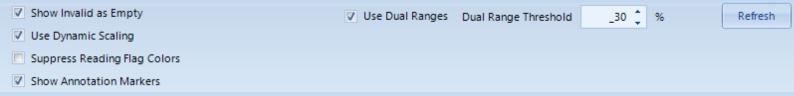

## Auto Vs Manual Flag to null

- Difference between Agilare Flag and null code.
- Flag editor
   (configuration menu)
   can be used to
   automatically apply
   null code based on a
   flag.
- I apply almost all null codes manually.

|   | Flag | Description                    | Priority | Invalidates Data | Mapped<br>AQS Null Code | Mapped<br>AIRNow Code | Flag Type         | Fore Color | Back Color |  |
|---|------|--------------------------------|----------|------------------|-------------------------|-----------------------|-------------------|------------|------------|--|
| M |      |                                |          |                  |                         |                       |                   |            |            |  |
|   | s    | Sample Flow Rate out of Limits | 17       |                  | AH - Sample Flow R      | B - Bad               |                   | 255, 192,  | 255, 255,  |  |
|   | b    | Shelter Temp                   |          |                  | AE - Shelter Temper     |                       |                   | 255, 128,  | 255, 255,  |  |
|   | E    | Edited                         |          |                  |                         |                       | Informational Fla | 0, 0, 0    | 223, 255,  |  |
|   | f    | Floor Limit                    | 21       |                  |                         |                       | Informational Fla | 0, 0, 0    | 192, 255,  |  |
|   | с    | Ceiling Limit                  | 22       |                  |                         |                       | Informational Fla | 0, 0, 0    | 255, 192,  |  |
|   | z    | Zero Adjusted                  |          |                  |                         |                       |                   | 0, 0, 0    | 255, 192,  |  |
|   | Q    | Quality Assured                |          |                  |                         |                       |                   | 0, 0, 0    | 255, 192,  |  |
|   | e    | Site Malfunction               |          |                  |                         |                       |                   | 0, 0, 0    | 255, 128,  |  |
|   | a    | Audit                          |          |                  | AZ - Q C Audit (AU      |                       |                   | 0, 128, 0  | 0, 0, 0, 0 |  |
|   | р    | Precision Check                |          |                  | AX - Precision Chec     |                       |                   | 0, 128, 0  | 0, 0, 0, 0 |  |
|   | 0    | Other                          | 38       |                  |                         |                       |                   | 0, 0, 192  | 0, 0, 0, 0 |  |
|   | w    | Request Exclusion              | 39       |                  |                         |                       | Validity Flag     | 255, 0, 0  | 0, 0, 0    |  |
|   | G    | Quality Control Check          | 100      |                  |                         |                       | Informational Fla | 0, 128, 12 | 0, 128, 12 |  |
|   | r    | Repairs                        | 113      |                  |                         |                       | Validity Flag     | 192, 255,  | 255, 255,  |  |
|   | R    | Rate of Change Exceeded        | 114      |                  | AN - Machine Malfu      | R - Suspect Rate of   | Validity Flag     | 0, 0, 0    | 255, 0, 25 |  |
|   | Н    | High-High Alarm                | 115      |                  |                         |                       | Informational Fla | 128, 0, 12 | 255, 0, 0  |  |
|   | L    | Low-Low Alarm                  | 116      |                  |                         |                       | Informational Fla | 128, 0, 12 | 255, 255,  |  |
|   | h    | High Alarm                     | 117      |                  |                         |                       | Informational Fla | 192, 0, 19 | 255, 128,  |  |
|   | 1    | Low Alarm                      | 118      |                  |                         |                       | Informational Fla | 192, 0, 19 | 255, 255,  |  |

#### **Annotation Function**

- The best way to document any action taken on the data set or unusual situations.
- Annotation can not be changed once entered. If a mistake was made on entry, make a second annotation to note the error and correct.

| 2        | Site   | Parameter | Average Interval | Date             | ∆ Value | Raw Value  | AQS Null Code | Flags | Qualifier Codes | AQS Method Code | Data Grade | Annotations                                                                            |
|----------|--------|-----------|------------------|------------------|---------|------------|---------------|-------|-----------------|-----------------|------------|----------------------------------------------------------------------------------------|
| <b>2</b> |        |           |                  |                  |         |            |               |       |                 |                 |            |                                                                                        |
| LANG     | CASTER | O3 PPB    | 001h             | 10/10/2023 15:00 | 61.4    | 61.4431247 |               |       |                 | 087             |            |                                                                                        |
| LANG     | CASTER | O3 PPB    | 001h             | 10/10/2023 16:00 | 51.3    | 51.3468422 |               |       |                 | 087             |            |                                                                                        |
| LANG     | CASTER | O3 PPB    | 001h             | 10/10/2023 17:00 | 47.3    | 47.3702342 |               |       |                 | 087             |            |                                                                                        |
| LANG     | CASTER | O3 PPB    | 001h             | 10/10/2023 18:00 | 46.5    | 46.5414486 |               |       |                 | 087             |            |                                                                                        |
| LANG     | CASTER | O3 PPB    | 001h             | 10/10/2023 19:00 | 44.3    | 44.3425774 |               | >     |                 | 087             |            |                                                                                        |
| LANG     | CASTER | O3 PPB    | 001h             | 10/10/2023 20:00 | 42.9    | 42.9882237 |               |       |                 | 087             |            |                                                                                        |
| LANG     | CASTER | O3 PPB    | 001h             | 10/10/2023 21:00 | 41.0    | 41.0664792 |               |       |                 | 087             |            |                                                                                        |
| LANG     | CASTER | O3 PPB    | 001h             | 10/10/2023 22:00 | 39.6    | 39.6682082 |               |       |                 | 087             |            |                                                                                        |
| LANG     | CASTER | O3 PPB    | 001h             | 10/10/2023 23:00 |         |            | BK            | I     |                 |                 |            | [11/2/2023 08:34][Other Event][jcraig] Data logger down, likely due to windows update; |
| LANG     | CASTER | O3 PPB    | 001h             | 10/11/2023 00:00 | 41.9    | 41.9308242 |               |       |                 | 087             |            |                                                                                        |

### Example Data Screening in Excel

|     |                                         | -    |       |       |       |       |       |      |       |       |      |          |        |         |         |        |       |          |          |         |
|-----|-----------------------------------------|------|-------|-------|-------|-------|-------|------|-------|-------|------|----------|--------|---------|---------|--------|-------|----------|----------|---------|
| 4   | Α                                       | В    | С     | D     | E     | F     | G     | Н    | T I   | J     | K    | L        | М      | N       | 0       | Р      | Q     | R        | S        | Т       |
| 1   | MAX                                     | 45   | 720   | 70    | 80    | 360.1 | 102   | 80   | 360.1 | 102   | 35   | 500      | 500    | 45      | 0.85    | 35     | 100   | 45       | 0.685    | 35      |
| 2   | MIN                                     | -5   | 680   | -2    | -0.1  | -0.1  | 4     | -0.1 | -0.1  | 4     | 20   | 0        | 0      | -5      | 0.82    | 0      | 0     | -5       | 0.715    | 0       |
| 3   | BAD                                     |      |       |       |       |       |       |      |       |       |      | -4       | -4     |         |         |        | -5    |          |          |         |
| 4   | MAX VALUE                               | 29.5 | 711.9 | 58.6  | 11.3  | 357.3 | 84.2  | 12   | 359.8 | 81.2  | 29.6 | 131      | 130    | 29      | 0.836   | 23     | 15    |          | 0.701    | 23      |
| 5   | MIN VALUE                               | 0    | 0     | 0     | 0     | 0     | 0     | 0    | 0     | 0     | 0    | -2       | -2     | -2.2    | 0       | 0      | -5    | -2       | 0        | 0       |
| 6   | . 11, 21, 2020 7100                     | ATM  | BP    | Ozone | MWS _ | MWD   | MSIGT | SWS  | SWD   | SSIGT | STM  | PM10STP_ | PM10LC | PM10ATM | PM10VOL | PM10RH | PM2.5 | PM2.5ATN | PM2.5VOL | PM2.5RH |
| 195 | 11/21/2023 8:00                         | AN   | 711.9 | 34.3  | 1.4   | 251.7 | 13.2  | 1.5  | 246.6 | 13.3  | 22   | 8        | 8      | 9.3     | 0.834   | 10     | 2     | 9.9      | 0.701    | 10      |
| 196 | 11/21/2023 9:00                         | AN   | 711.9 | 36.7  | 0.4   | 269   | 62.2  | 0.4  | 259.3 | 59.2  | 24   | 8        | 8      | 12.8    | 0.834   | 9      | 0     | 13.6     | 0.701    | 9       |
| 197 | 11/21/2023 10:00                        | AN   | 711.7 | 39.4  | 0.5   | 164.4 | 50.6  | 0.6  | 161.4 | 47.9  | 26.1 | 5        | 5      | 15      | 0.834   | 8      | 1     | 15.9     | 0.7      | 9       |
| 198 | 11/21/2023 11:00                        | AN   | 710.9 | 41.7  | 1.7   | 118.8 | 31.1  | 1.7  | 117.3 | 30.8  | 28.2 | 1        | 1      | 15.5    | 0.834   | 7      | -1    | 16.2     | 0.7      | 8       |
| 199 | 11/21/2023 12:00                        | AN   | 710.2 | 43.4  | 1.2   | 83.9  | 30    | 1.3  | 82.2  | 30.3  | 25.6 | AZ       | AZ     | 17      | 0       | 7      | AZ    | 0        | 0        | 0       |
| 500 | 11/21/2023 13:00                        | AN   | 709.6 | 43.4  | 1.3   | 108.7 | 34.8  | 1.4  | 107.6 | 35    | 24.5 | AT       | AT     | 18.3    | 0       | 7      | AZ    | 18.9     | 0        | 8       |
| 501 | 11/21/2023 14:00                        | AN   | 709.1 | 43.3  | 1.1   | 87.3  | 29.7  | 1.2  | 86.5  | 30.6  | 26.1 | 4        | 4      | 18.3    | 0.834   | 7      | AT    | 18.8     | 0        | 8       |
| 502 | 11/21/2023 15:00                        | AN   | 709.2 | 42.7  | 0.7   | 94    | 32.4  | 0.8  | 92.7  | 33.8  | 28.7 | 4        | 4      | 17.7    | 0.834   | 7      | -1    | 18.3     | 0.7      | 7       |
| 503 | 11/21/2023 16:00                        | AN   | 709.2 | 35.8  | 0.6   | 91.4  | 26.8  | 0.6  | 89    | 26.4  | 27.9 | 10       | 10     | 14.8    | 0.834   | 8      | 0     | 15.3     | 0.701    | 8       |
| 504 | 11/21/2023 17:00                        | AN   | 709.3 | 22.4  | 0.7   | 221.3 | 51.6  | 0.7  | 217.1 | 50.4  | 28.5 | 38       | 38     | 11.1    | 0.834   | 9      | 5     | 11.5     | 0.7      | 9       |
| 505 | 11/21/2023 18:00                        | AN   | 709.4 | 20.5  | 3.1   | 222.2 | 8.8   | 3.2  | 217.8 | 8     | 28.4 | 16       | 16     | 7.9     | 0.834   | 9      | 4     | 8.1      | 0.701    | 10      |
| 506 | 11/21/2023 19:00                        | AN   | 709.3 | 17.9  | 2.8   | 222.1 | 4.7   | 3    | 217.8 | 4.2   | 28.1 | 16       | 16     | 6.5     | 0.834   | 10     | 1     | 6.7      | 0.701    | 10      |
| 507 | 11/21/2023 20:00                        | AN   | 709.3 | 18.9  | 3.4   | 238.2 | 6.5   | 3.6  | 233.7 | 5.9   | 27.4 | 20       | 20     | 5.3     | 0.834   | 10     | 4     | 5.5      | 0.701    | 10      |
| 508 | 11/21/2023 21:00                        | AN   | 709.2 | 22.5  | 3.7   | 226   | 5.2   | 3.9  | 221.7 | 4.6   | 26.5 | 12       | 12     | 5.6     | 0.834   | 9      | 4     | 5.7      | 0.7      | 10      |
| 509 | 11/21/2023 22:00                        | AN   | 709.1 | 22.8  | 3.7   | 226.6 | 4.7   | 3.8  | 222.3 | 4.2   | 25.9 | 7        | 8      | 5       | 0.834   | 10     | 3     | 5.2      | 0.701    | 10      |
| 510 | 11/21/2023 23:00                        | AN   | 708.8 | 19.7  | 2.9   | 230.3 | 4.4   | 3    | 225.6 | 4.1   | 25.5 | 5        | 6      | 3.3     | 0.835   | 10     | 2     | 3.5      | 0.7      | 11      |
| 511 | 11/22/2023 0:00                         | AN   | 708.6 | 0     | 3.7   | 226.8 | 6.5   | 3.9  | 222.6 | 5.9   |      | 4        | 5      | 3.9     | 0.835   | 10     | 0     | 4.1      | 0.701    | 10      |
| 512 | 11/22/2023 1:00                         | AN   | 708.3 | 22.7  | 3.6   | 232.3 | 4.3   | 3.8  | 227.8 | 3.9   | 24.4 | 6        | 7      | 3.2     | 0.834   | 10     | 4     | 3.4      |          |         |
| 513 |                                         |      | 708.1 | 21.3  | 3     | 231.1 | 8.2   | 3.2  | 226.8 | 7.8   |      | 5        | 6      | 2.1     | 0.835   | 11     | 1     |          |          |         |
| 514 | ,,                                      |      | 707.8 | 20.9  | 3     | 223.2 | 5.2   | 3.1  | 219.1 | 4.9   |      | 3        | 4      | 1.3     | 0.835   | 11     | -1    | 1.5      | 0.701    | 11      |
| 515 | 11/22/2023 4:00                         | AN   | 707.6 | 20    | 3     | 221.5 | 5.4   | 3.2  | 217.3 | 4.9   | 22.8 | 1        | 2      | 0.7     | 0.834   | 11     | 2     | 0.9      | 0.701    | 12      |
| 516 |                                         |      | 707.5 | 19.3  | 2.8   | 226.6 | 7.6   | 2.9  | 222.3 | 7.2   |      | 2        | 3      | 0.5     | 0.835   | 12     | 3     | 0.7      |          |         |
| 517 | 11/22/2023 6:00                         | AN   | 707.5 | 18    | 2.3   | 219.1 | 7.2   | 2.3  | 214.9 | 6.9   | 21.8 | 7        | 8      | -0.4    | 0.834   | 12     | 2     | -0.1     | 0.701    | 12      |
| 518 |                                         |      | 707.6 | 21.1  | 2.1   | 226.2 |       | 2.2  | 221.9 | 9.5   |      | 3        | 4      | 3.7     | 0.835   | 12     | 0     | 3.9      |          |         |
| 519 | 11/22/2023 8:00                         | AN   | 707.5 | 27.9  | 1.9   | 253.6 | 13.9  | 2    | 248.9 | 13.7  | 21.9 | 7        | 7      | 8.2     | 0.835   | 11     | 0     | 8.6      | 0.701    | 12      |
| 520 | , , , , , , , , , , , , , , , , , , , , |      | 707.2 | 32.6  | 1.1   | 280   | 19.5  | 1.2  | 275.2 | 20.8  | 23.6 | 7        | 7      |         | 0.834   | 10     | 0     | 12.6     | 0.7      | 11      |
| 521 |                                         |      | 706.5 | 34.5  | 0.8   | 293.4 | 39.2  | 0.9  | 288.2 | 39.8  | 25.6 | 5        | 5      | 13.9    | 0.834   | 9      | 0     | 14.8     |          |         |
| 522 | 11/22/2023 11:00                        | AN   | 705.5 | 37.7  | 0.1   | 109.5 | 42    | 0.1  | 117.6 | 42.5  | 27.8 | 3        | 3      | 16.2    | 0.834   | 8      | -1    | 17.6     | 0.7      | 9       |
|     | 11/22/2023 12:00                        |      | 704.5 | 38.3  | 0.6   | 79.1  | 63.7  | 0.7  | 78.3  | 64.9  | 28.1 | 6        | 6      | 17.8    | 0.834   | 8      | -2    | 18.9     | 0.7      | 8       |
| 524 | 11/22/2023 13:00                        | AN   | 703.5 | 39.1  | 1.9   | 81.3  | 23.9  | 2    | 79.2  | 23.8  | 28   | 6        | 6      | 18.1    | 0.835   | 8      | 0     | 18.8     | 0.7      | 8       |

#### General Level 2 Procedure

Mostly an independent second set of eyes checking Level 1 Work

- Review Documentation.
- Review Monthly Data set, special attention to any data action taken by Level 1 reviewer.
- Review all calibration/QC data, ensure all required tasks performed on time.
- "Buddy site" comparison as needed.
- Any differences with Level 1 must be discussed and consensus reached.

#### AirVision Tools for Level 2 Review

- Typically, copies of all documentation is included in data packet.
- Use Monthly Report with "show null codes" as a tool to review data set and Level 1 action taken.
- Average data editor review includes annotations explaining any data actions taken.
- Document review should allow confirmation that all QC/calibration tasks were performed in required interval and within allowable tolerance.
- Care with use of "buddy site" comparison.

### Resolving Differences With Level 1 Review

- Level 1 and 2 reviewer discuss issue and share their perspective.
- Try to reach consensus.
- Discuss with others if needed to reach consensus.
- Finalize data for Level 3 review when consensus is reached.

### Questions?

Contact Information:

**Joel Craig** 

Craig Environmental Consulting

craigairmonitoring@att.net

805-712-5701